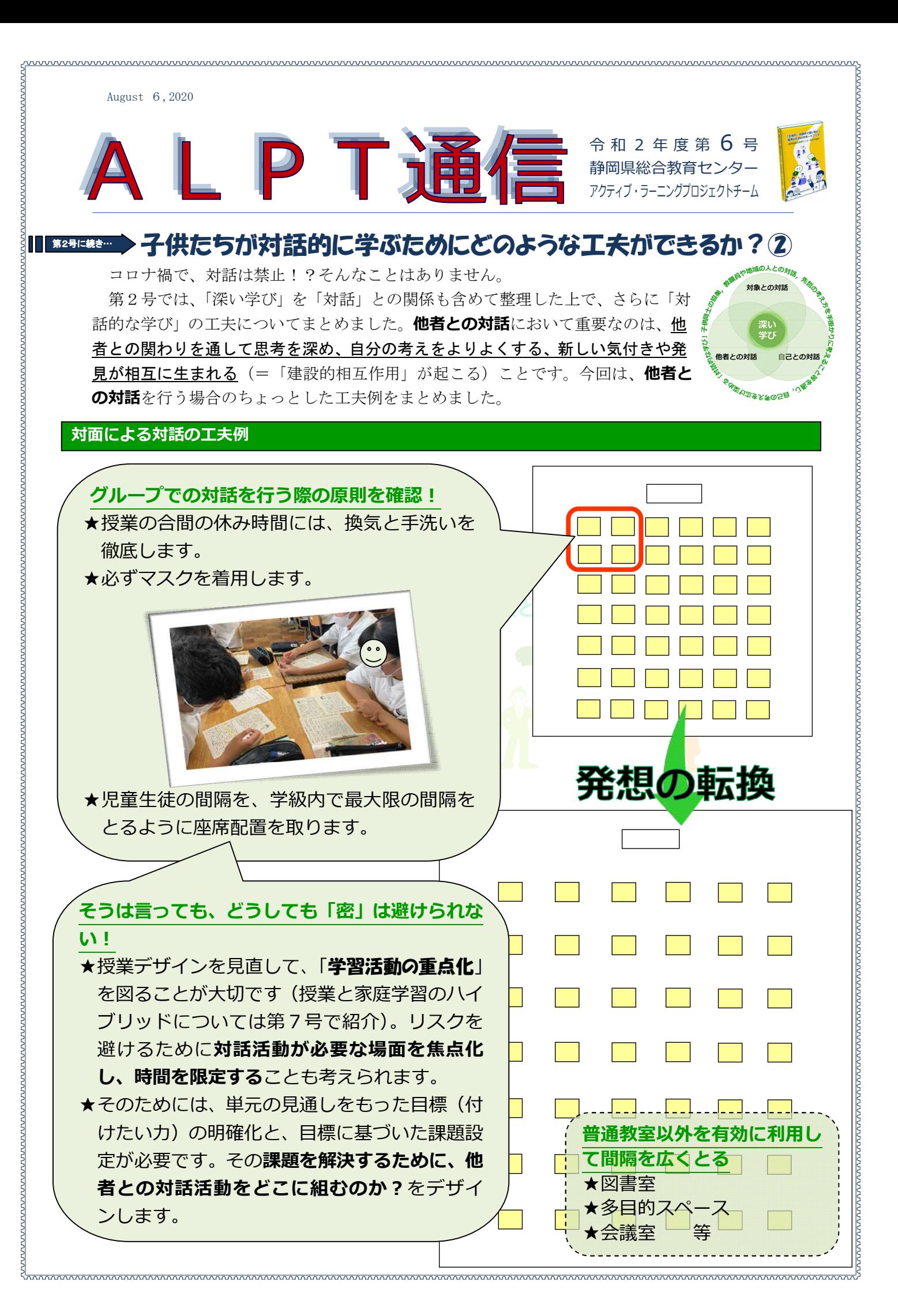

August 6,2020

## **「話す」「聞く」活動以外の対話の工夫例**

対面による「話す」「聞く」活動が難しい場合は、「書く」と「読む」活動で補います。

**付箋の活用やワークシート・ノートの工夫**

## <例>

既存の作品を鑑賞し、気付いたことなどを付箋に書き、ワークシートなどに付箋を貼りだす。互いの考え を比較し、違いに気付いたり、その理由を考えたりすることで、自分の考えを広げたり深めたりする。ワー クシートやノートに、「自分の考え」を書く欄と、「他者の考え」を書く欄を上下・左右などで設けるなどの 工夫も考えられる。また、付箋の他にも、ワークシートの一部を短冊状に切り取れるようにしたものを用意 し、それらを活用しながら相互評価活動を行う。子供が制作した作品や意見が書かれたホワイトボードなど を見せ合って相互評価を行い、付箋や相互評価表を他者に渡す。他者からの感想や評価をふまえ、自分の作 品や意見を改善していく。

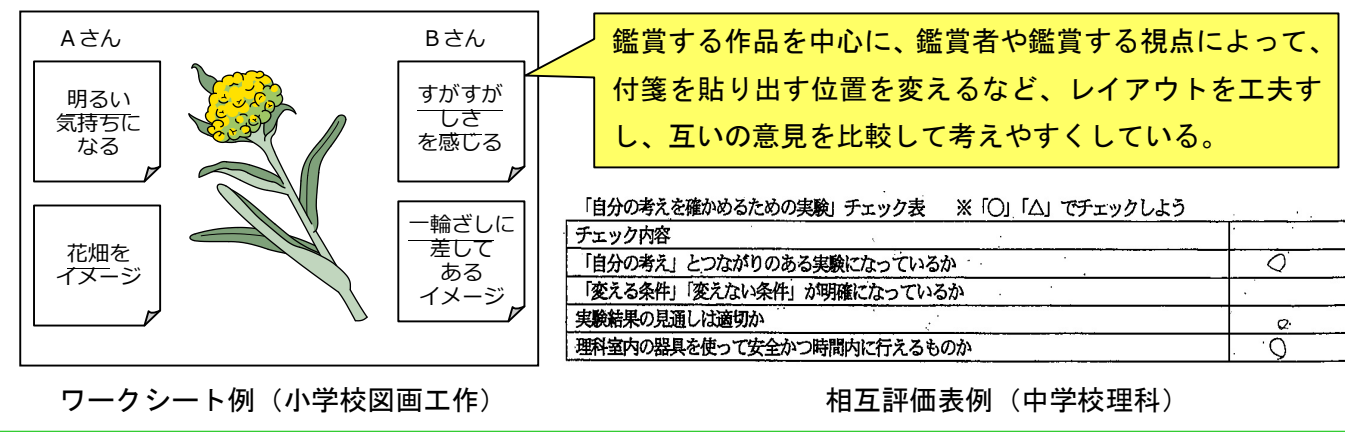

## **ICT機器の活用**

<例>

Google classroom 等を活用し、資料をタブレット端末で共有する。共有した資料(画面)に自分の考え を書きこみ、その内容を共有し、自分の考えを広げたり深めたりする。

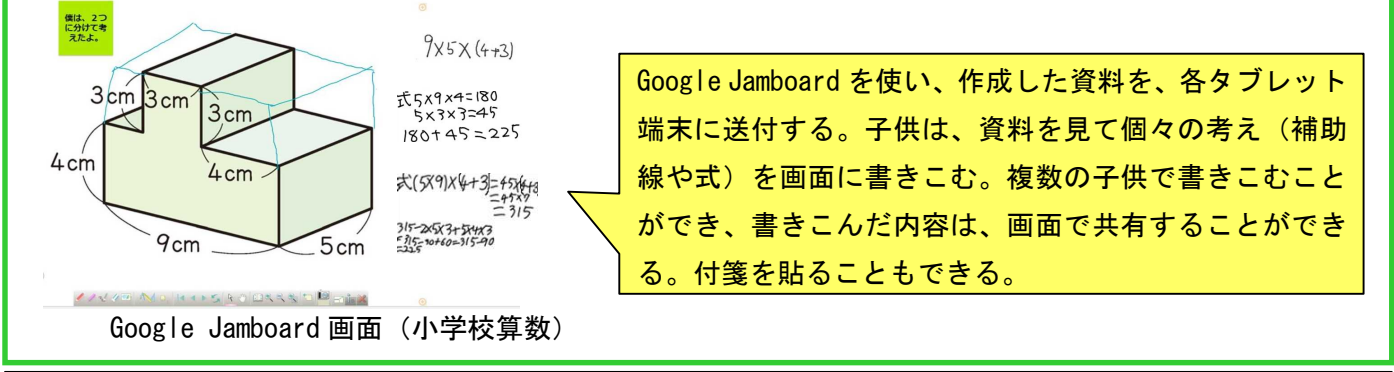

## 【参考】

文部科学省は、新型コロナウイルス感染症の拡大 の状況に鑑み、新型コロナウイルス感染対策専門家 会議において提言された「新しい生活様式」を踏ま え、「学校における新型コロナウイルス感染症に関 する衛生管理マニュアル~学校の新しい生活様式~」 を公開・更新しました(令和2年6月16日)。このマ ニュアルでは、作成時点での感染状況を踏まえて、 地域ごとの行動基準が3段階のレベルで示されています。「新しい生活様式」を踏まえた学校の行動基準

| 地域の感染レベル | 身体的距離の確保                      | 感染リスクの高い<br>教科活動     | 部活動<br>(自由意思の活動)                                          |
|----------|-------------------------------|----------------------|-----------------------------------------------------------|
| レベル 3    | できるだけ 2 m 程度<br>(最低1m)        | 行わない                 | 個人や少人数での<br>リスクの低い活動で短<br>時間での活動に限定                       |
| レベルフ     | できるだけ 2 m 程度<br>(最低1m)        | リスクの低い活動か<br>ら徐々に実施2 | リスクの低い活動から<br>徐々に実施 <sup>2</sup> し、教<br>師等が活動状況の<br>確認を徹底 |
| レベル1     | 1mを目安に<br>学級内で最大限の<br>間隔を取ること | 適切な感染対策を<br>行った上で実施  | 十分な感染対策を<br>行った上で実施                                       |

(今回は小中学校支援課・高等学校支援課が担当しました)